#### Министерство образования и науки Российской Федерации

### ФЕДЕРАЛЬНОЕ ГОСУДАРСТВЕННОЕ БЮДЖЕТНОЕ ОБРАЗОВАТЕЛЬНОЕ УЧРЕЖДЕНИЕ ВЫСШЕГО ОБРАЗОВАНИЯ «САРАТОВСКИЙ НАЦИОНАЛЬНЫЙ ИССЛЕДОВАТЕЛЬСКИЙ ГОСУДАРСТВЕННЫЙ УНИВЕРСИТЕТ ИМЕНИ Н.Г.ЧЕРНЫШЕВСКОГО»

Кафедра физики открытых систем наименование кафедры

### **Реализация алгоритмов блочного шифрования на языке Python c использованием архитектуры CUDA**

## **АВТОРЕФЕРАТ БАКАЛАВРСКОЙ РАБОТЫ**

Студента 4 курса 431 группы

направления 09.03.02 «Информационные системы и технологии» код и наименование направления

факультета нелинейных процессов

наименование факультета

Лепаева Антона Александровича

фамилия, имя, отчество

Научный руководитель доцент, д.ф.-м.н., доцент С.А. Куркин должность, уч. степень, уч. звание дата, подпись инициалы, фамилия

Зав. кафедрой: д.ф.-м.н., профессор А.А. Короновский должность, уч. степень, уч. звание дата, подпись

Саратов 2018 г.

# Содержание

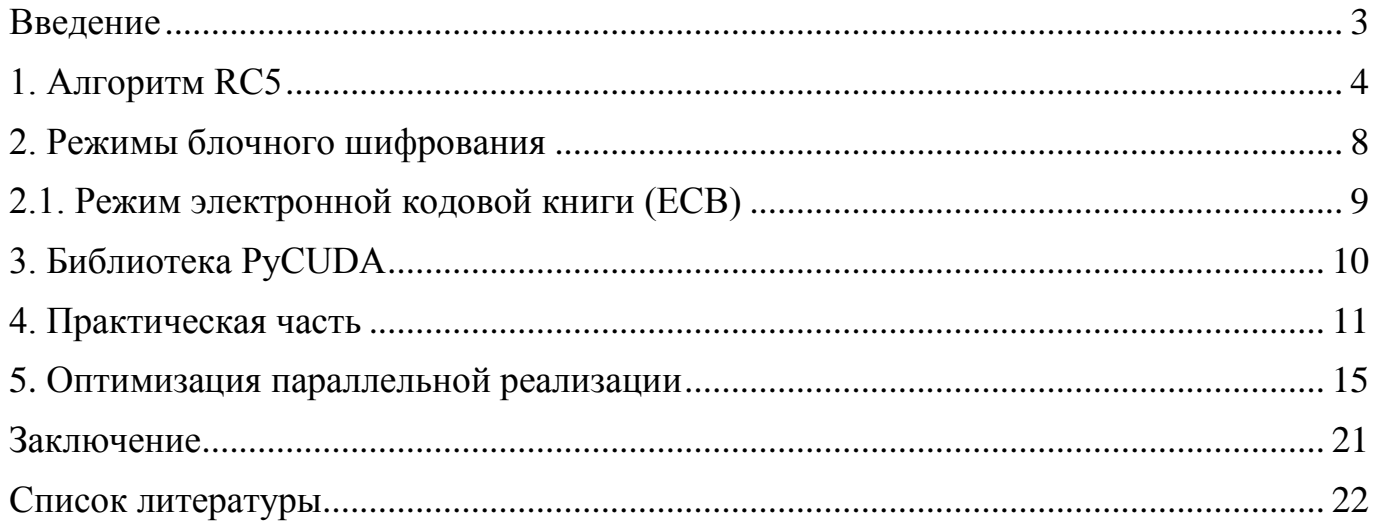

#### <span id="page-2-0"></span>**Введение**

Шифрование данных на данный момент является весьма актуальной проблемой. Через интернет передаются огромные объемы данных - начиная от простых сообщений в IRC чатах и заканчивая денежными транзакциями и приватными данными пользователей. Так как эти данные в сети Интернет могут быть перехвачены злоумышленником, необходимо защитить их. Для этого были разработаны и продолжают разрабатываются различные методы и алгоритмы, помогающие скрыть истинное содержимое данных. В данной работе будет рассматриваться блочное шифрование, в частности алгоритм RC5.

Будет также произведено сравнение времени выполнения последовательной и параллельной программы на разных объёмах данных. Рассмотрим параллелизацию кода при помощи фреймворка CUDA и его дальнейшую оптимизацию.

#### <span id="page-3-0"></span>**1. Алгоритм RC5**

В криптографии RC5 представляет собой блок-шифр с симметричным ключом, известный своей простотой. Разработанный Рональдом Ривестом в 1994 году, RC означает «Rivest Cipher». Кандидат RC6 Advanced Encryption Standard (AES) был основан на RC5.

В отличие от многих схем, RC5 имеет переменный размер блока (32, 64 или 128 бит), размер ключа (от 0 до 2040 бит) и количество раундов (от 0 до 255). Первоначальным предлагаемым выбором параметров был размер блока 64 бит, 128 битный ключ и 12 раундов.

Ключевой особенностью RC5 является использование зависящих от данных ротаций. RC5 также состоит из нескольких сложений по модулю и операции исключающего ИЛИ (XOR). Общая структура алгоритма - это сеть, подобная сети Фейстеля. Процедуры шифрования и дешифрования могут быть реализованы всего в нескольких строках кода.

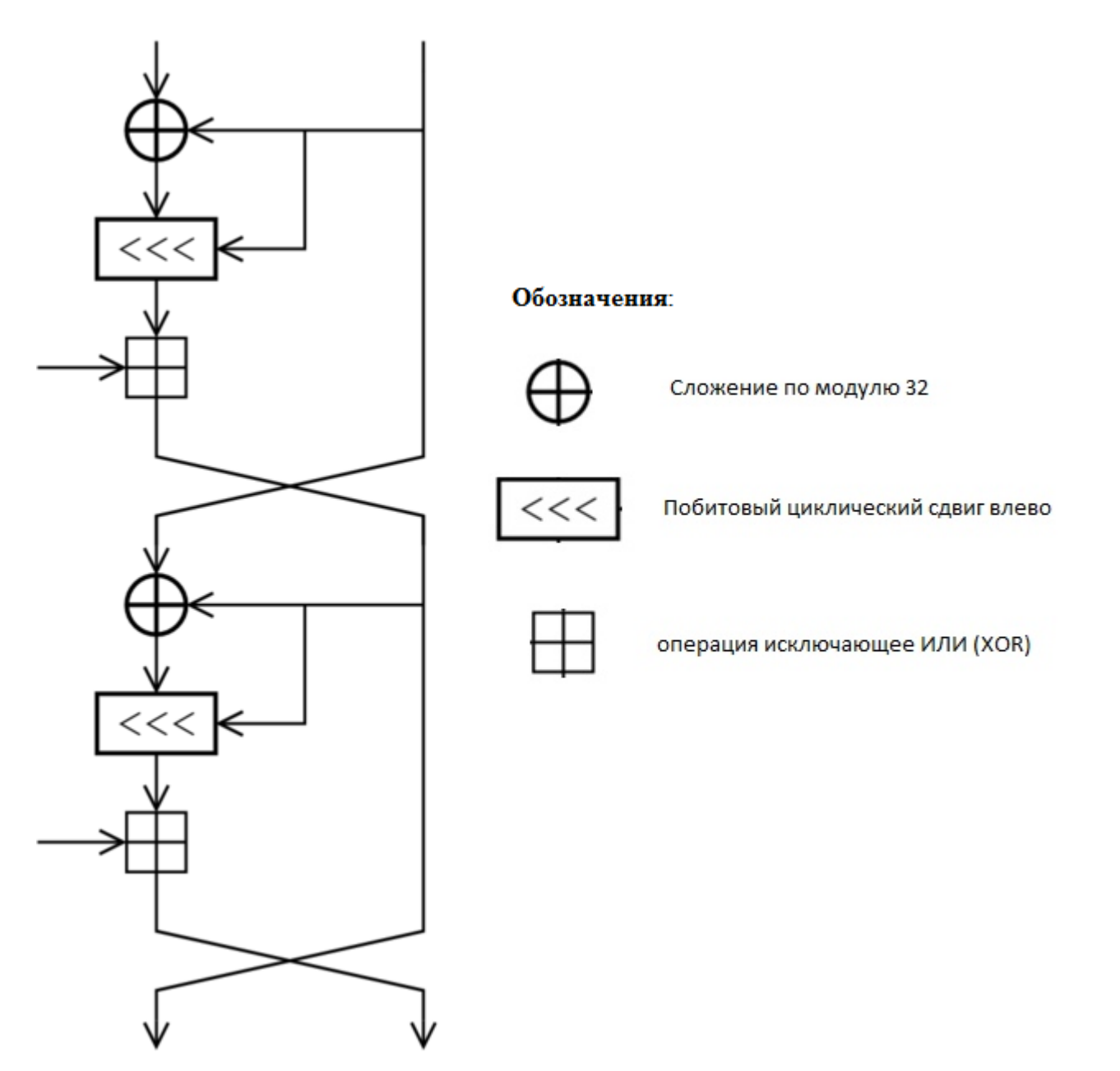

Рисунок 1 - Блок-схема одного раунда в RC5

Алгоритм состоит из трех функций: расширение ключа, шифровка, дешифровка. Проще всего представить их в виде псевдокода, взятого из оригинальной статьи Ривеста (комментарии переведены) [2]:

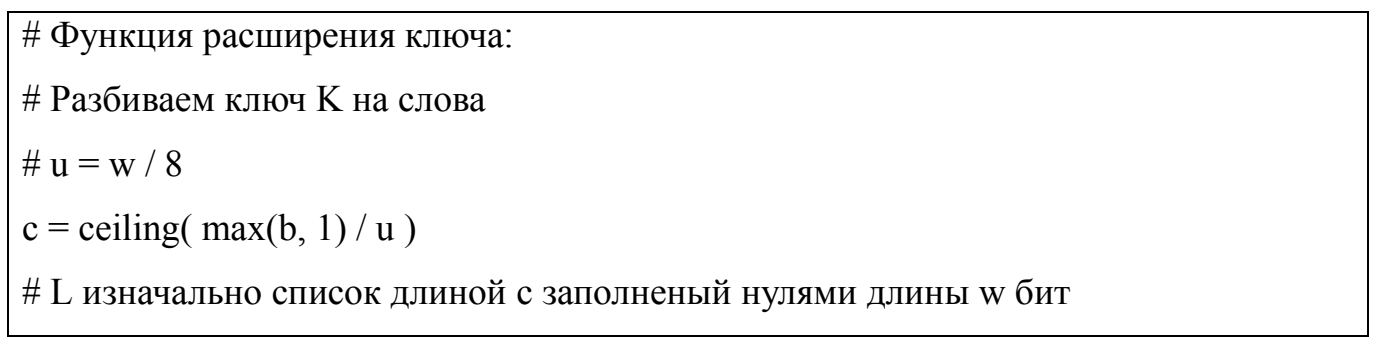

for  $i = b-1$  down to 0 do:  $L[i/u] = (L[i/u] \ll 8) + K[i]$ # Инициализируем независимый от ключа псевдослучайный массив S # S изначально лист неопределенных слов (длины w) длины  $t=2(r+1)$  $S[0] = P$ for  $i = 1$  to t-1 do:  $S[i] = S[i-1] + Q$ # Основной цикл выдачи ключа  $i = i = 0$  $A = B = 0$ do  $3 * max(t, c)$  times:  $A = S[i] = (S[i] + A + B) \ll 3$  $B = L[i] = (L[i] + A + B) \ll (A + B)$  $i = (i + 1) \% t$  $i = (i + 1) \% c$ Здесь (для  $w = 32$ ):  $P = Odd((e-2) * 2<sup>w</sup>) = 0xB7E15163$ 

 $Q = Odd((\phi - 2)^* 2^w) = 0x9E3779B9$ 

- «магические» константы. Функция  $Odd(x)$  возвращает ближайшее к х нечетное число.

# Функция шифровки,

# «<<<» - циклический побитовый слвиг влево # «^» - побитовое исключающее ИЛИ  $A = A + S[0]$  $B = B + S[1]$ for  $i = 1$  to r do:  $A = ((A \land B) \ll B) + S[2 * i]$  $B = ((B \land A) \ll A) + S[2 * i + 1]$ 

return A, B

Здесь r – количество раундов. Рекомендуется: 12 – 20.

# Функция дешифровки. Прямолинейное обращение функции шифровки for  $i = r$  down to 1 do:  $B = ((B - S[2 * i + 1]) \gg A)$  ^ A  $A = ((A - S[2 * i]) \gg B) \land B$  $B = B - S[1]$  $A = A - S[0]$ return A, B

#### <span id="page-7-0"></span>**2. Режимы блочного шифрования**

Блок-шифр сам по себе позволяет скрытую запись только одного блока известной длины. Для сообщения переменной длины информация должна быть разделена на отдельные блоки шифрования. В простейшем случае, называемом режимом электронной кодовой книги (ECB), сообщение разбивается на отдельные блоки размера блока шифрования (с возможным расширением последнего блока при помощи амортизирующих битов), и каждый блок зашифровывается и дешифруется по отдельности (к нему применяется схема, изображенная на рис. 2).

Однако такая "наивная" методология независимой шифровки блоков в целом небезопасна – одинаковые блоки открытого текста могут генерировать одинаковые блоки зашифрованного текста (для аналогичного ключа), поэтому паттерны внутри сообщения открытого текста становятся очевидными в выводе зашифрованного текста.

Для преодоления этого ограничения разработано множество режимов блочного шифрования [3]. Режим представляет из себя некий метод связывания блоков между собой, а также с некоторым случайным блоком, называемым вектором инициализации. Вектор инициализации обязательно должен быть случайным или псевдослучайным, чтобы не позволить злоумышленнику вывести соотношения между сегментами шифротекста, применяя схему шифрования повторно с одним и тем же ключом.

Далее рассмотрим 4 самых основных режима блочного шифрования: ECB (режим электронной кодовой книги), CBC (режим сцепления блоков шифротекста), PCBC (режим распространяющегося сцепления блоков шифра) и CFB (режим обратной связи по шифротексту).

8

### <span id="page-8-0"></span>**2.1. Режим электронной кодовой книги (ECB)**

Самый простой режим. В нем исходный текст разбивается на блоки, которые затем шифруются независимо друг от друга (рис. 2).

Недостатком этого метода является то, что идентичные блоки исходного текста зашифрованы в одинаковые блоки зашифрованного текста; таким образом, он не скрывает закономерности данных. В некотором смысле он не обеспечивает конфиденциальность сообщений, и его не рекомендуется использовать в криптографических протоколах вообще.

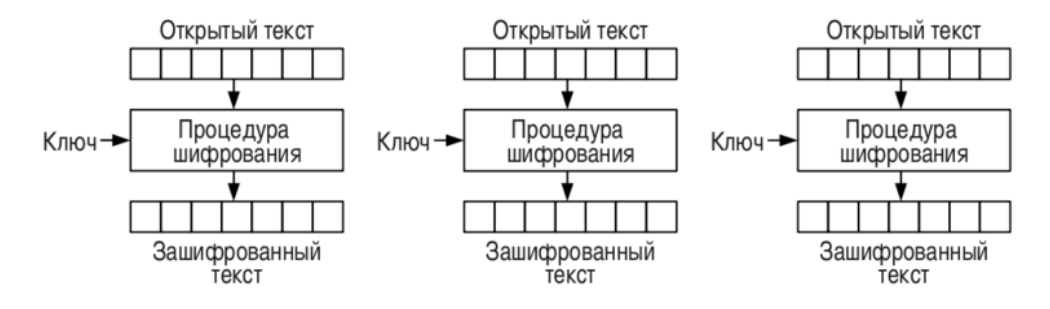

Рисунок 2 - Блок-схема режима ECB

## <span id="page-9-0"></span>**3. Библиотека PyCUDA**

PyCUDA позволяет получить доступ к API параллельных вычислений Nidia CUDA с Python, что предоставляет ряд преимуществ, таких как:

- Очистка объекта привязана к времени жизни объекта. Эта идиома, часто называемая RAII в C ++, значительно упрощает запись кода без утечек и сбоев. Также, PyCUDA отслеживает за зависимостями.

- Абстракции, такие как pycuda.driver.SourceModule и pycuda.gpuarray.GPUArray, делают программирование CUDA более удобным.

- PyCUDA предоставляет всю полноту API драйверов CUDA.

- Все ошибки CUDA автоматически преобразуются в исключения Python.

- Основной уровень PyCUDA написан на C ++, что обеспечивает высокую производительность.

В данной работе мы будем использовать библиотеку PyCUDA для того чтобы задействовать вычислительные мощности видеокарты.

### <span id="page-10-0"></span>4. Практическая часть

В рамках данной работы была реализована программа на языке Python (версия 3.6) с применением фреймворка NumPy для осуществления математических операций с числами фиксированной длины в битах. Программа осуществляет шифрование/дешифрование файлов произвольного размера. произвольного содержания (двоичные) при помощи алгоритма RC5. Из режимов блочного шифрования реализованы: ЕСВ, СВС, РСВС, СЕВ. Программа легко может быть расширена для применения практически любого алгоритма шифрования: нужно просто передать соответствующие объекты функций в основную функцию *process* (рис. 3). Полный исходный код программы находится в приложении А.

```
def process (block fn, opmode fn, expand fn, key, filename in,
filename out, block struct="2I", strip bytes=0,
            IV = None:
    """ block fn: функция, [де]шифрующая отдельно взятый блок,
например rc5 encrypt/rc5 decrypt
        opmode fn: функция, реализующая алгоритм блочного шифрования
        expand fn: функция для расширения ключа. Если None, то ключ
не расширяется
        kev: KJIOY
        filename in: имя входного файла
        filename out: имя выходного файла
        block struct = "21": Структура одного блока, подаваемого на
вход алгоритму.
            2 беззнаковых 4-байтовых целых числа по умолчанию
        strip bytes = 0: сколько байт отбросить при записи выходного
файла. О по умолчанию
        IV: вектор инициализации
    \overline{11} \overline{11} \overline{11}
```
#### Рисунок 3 - Сигнатура и описание параметров функции *process*

Далее приведен вывод программы (режим СЕВ). Для обозначения непечатных ASCII символов в Python применяется нотация  $x$ {код символа}, код символа – шестнадцатиричное число 0 - 255:

1. Текстовый файл

```
=== ДО шифрования:
Привет, мир! Hello, world!
=== После шифрования:
6 байт добавлено
b'k\xfb.m\ns\x8c\x0e\xd9\x19[\xfaK\xe1\xd7@_z>4|\x1e\xf7o\x8e.h3\xd9K!\x88'
=== После дешифрования:<br>Привет, мир! Hello, world!
```
2. Изображение JPEG (выводятся первые 64 байта файла). Заметно, что

сигнатура файла ("JFIF") восстановлена после дешифровки.

=== ДО шифрования:

b'\xff\xd8\xff\xe0\x00\x10JFIF\x00\x01\x02\x00\x00d\x00d\x00\x00\xff\xec\x00\x11Duck y\x00\x01\x00\x04\x00\x00\x00P\x00\x00\xff\xee\x00\x0eAdobe\x00d\xc0\x00\x00\x00\x01 \xff\xdb\x00\x84\x00\x02\x02\x02\x02'... еще 19260 байт === После шифрования:

4 байт добавлено

b'\xdd\xd9\xa7\xac\x80s\n\xbb\xfbX\xc4\x9e`c\xbf<7\x93\xdf\xb9T\x00\x9a\x8f\xaa@\x0e  $3\xd0\xe1f\xb0E\xb7\x1c\xfd\xea\xa1\xe4\xb27<\xb6\x81\xd5d\xd9+\xe0\xe1L\x95a\x9b3\x$ e9F\xa1\xd6\xaa\xb2\xfa\x04\x02'... еще 19264 байт

=== После дешифрования:

b'\xff\xd8\xff\xe0\x00\x10JFIF\x00\x01\x02\x00\x00d\x00d\x00\x00\xff\xec\x00\x11Duck y\x00\x01\x00\x04\x00\x00\x00P\x00\x00\xff\xee\x00\x0eAdobe\x00d\xc0\x00\x00\x00\x01 \xff\xdb\x00\x84\x00\x02\x02\x02\x02'... еще 19260 байт

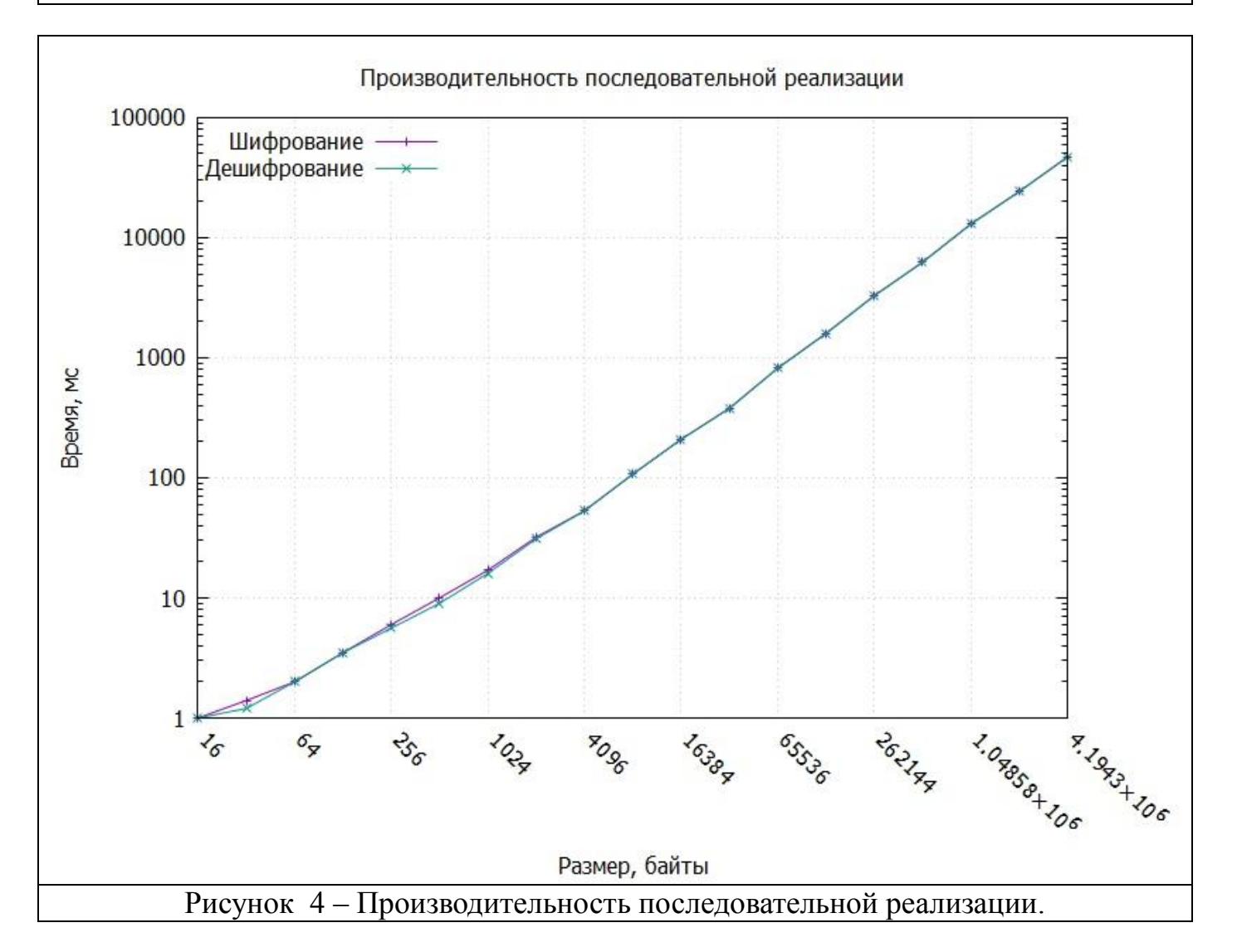

На рисунке 4 видно, что процедуры шифрования и дешифрования почти не различаются по временным затратам, поэтому далее будем рассматривать только процедуру шифрования.

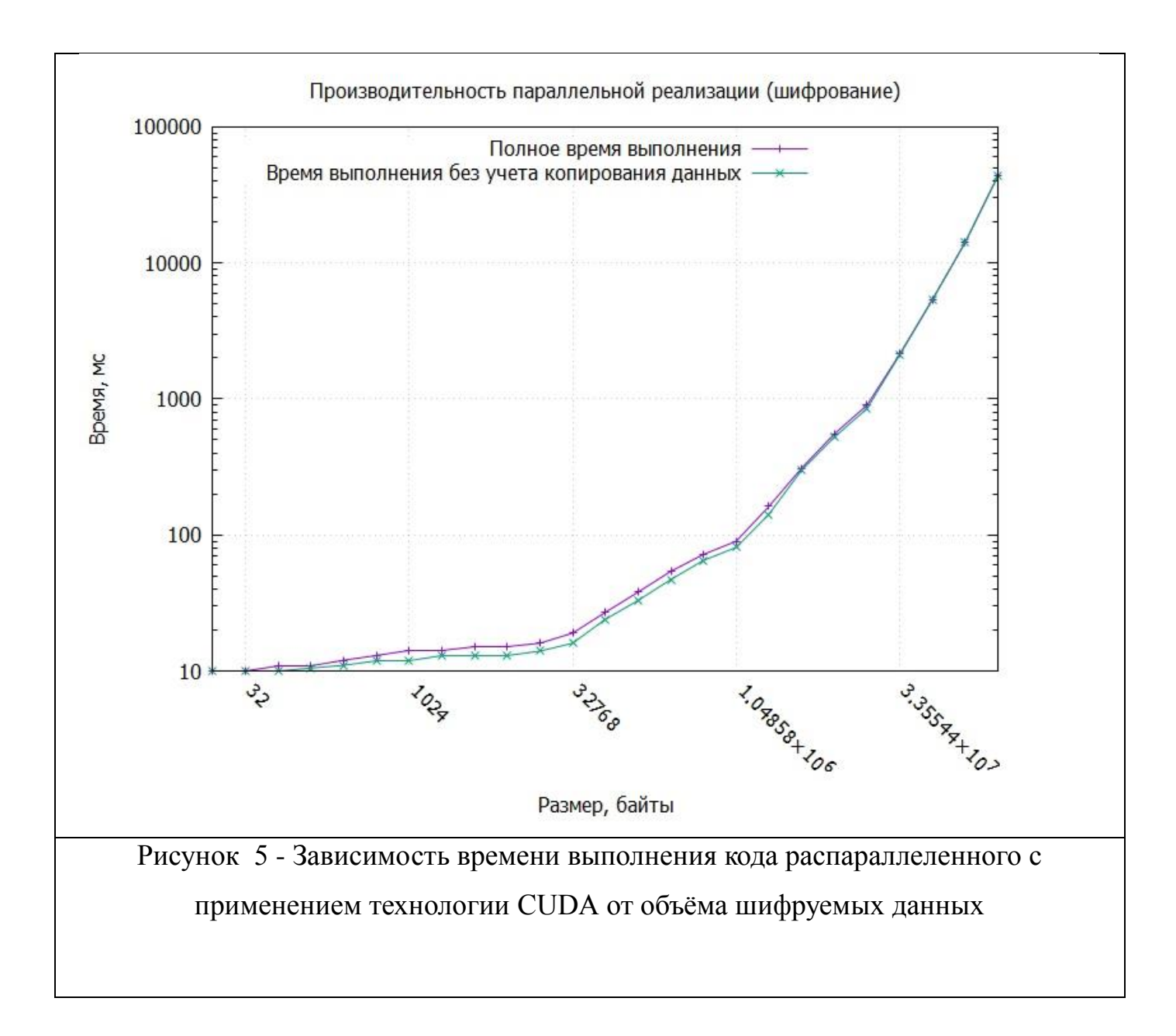

На рис. 5 изображено время выполнения параллельного кода. Мы измеряем время выполнения двумя способами. Первый способ - измеряем полное время выполнение программы. Второй способ - измеряем время выполнения параллельного ядра без учёта операций копирования данных, инициализации CUDA и т.п. График построен в двойном логарифмическом масштабе. По оси X - объём информации в байтах, по оси Y - время в миллисекундах. Заметно, что на маленьких объёмах информации (до 16 КБ) рост времени выполнения незначителен. Это связано с тем, что количество блоков алгоритма RC5 достаточно мало (меньше 2048 блоков) сопоставимо с количеством стриминговых процессоров видеокарты, которые используются технологией CUDA для вычислений. По мере возрастания

объёма шифруемой информации возрастает нагрузка на стриминговые процессоры, и следовательно увеличивается время выполнения программы, что мы и наблюдаем на второй части графика. Также заметно, что на таких небольших объёмах данных время передачи данных на устройство (в данном случае видеокарту) незначительно.

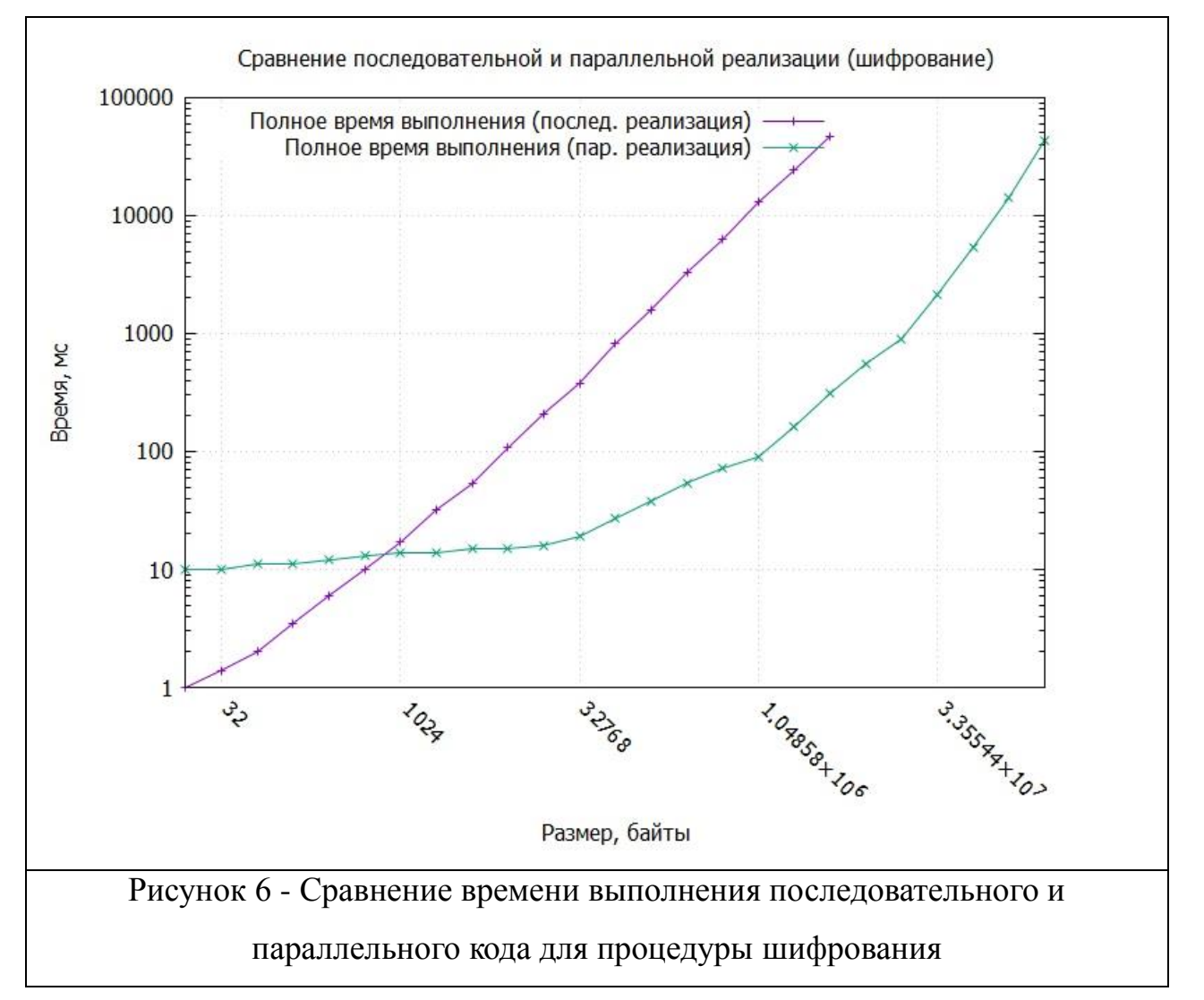

На рисунке 6 сопоставлены времена выполнения последовательного и параллельного кода. Заметно, что параллельный код начинает выигрывать у последовательного кода только после достижения некоторого объёма данных. Это связано с тем, что параллельная реализация затрачивает некоторое количество времени на инициализацию и передачу данных на видеокарту.

14

#### <span id="page-14-0"></span>5. Оптимизация параллельной реализации

Теперь попытаемся оптимизировать реализованную нами программу. Применим последовательно 3 различные оптимизации и посмотрим, какое влияние они окажут на производительность.

#### 1. Оптимизация 1 - Pinned-память.

При распределении памяти ЦП, которая будет использоваться для передачи данных на графический процессор, можно выбрать два типа памяти: прикрепленную (pinned) и обычную память. Pinned-память - это память, выделенная с помощью функции cudaMallocHost, которая обеспечивает улучшенные скорости передачи. Обычная память - это память, выделенная с использованием функций drv.In/drv.Out (PyCuda). Pinned-память немного дороже для распределения и освобождения, но обеспечивает более высокую пропускную способность передачи для больших передач памяти.

Главная особенность pinned-памяти состоит в том, что она не может быть разбита на страницы, в результате чего её передача на GPU значительно ускоряется, так как драйверу нужно проделать меньше работы. При выделении хост-памяти обычным способом (drv.In/drv.Out в PyCuda) драйвер вынужден создать дополнительное pinned-хранилище (рис. 7) и скопировать данные в него. Мы избегаем этого, выделяя требуемый объем pinned-памяти вручную.

Данная оптимизация проводится целиком и полностью на стороне хоста, и не затрагивает CUDA код. В коде программы, представленном в приложении А строки, затронутые данной оптимизацией, оканчиваются комментарием с пометкой «[O-1]».

15

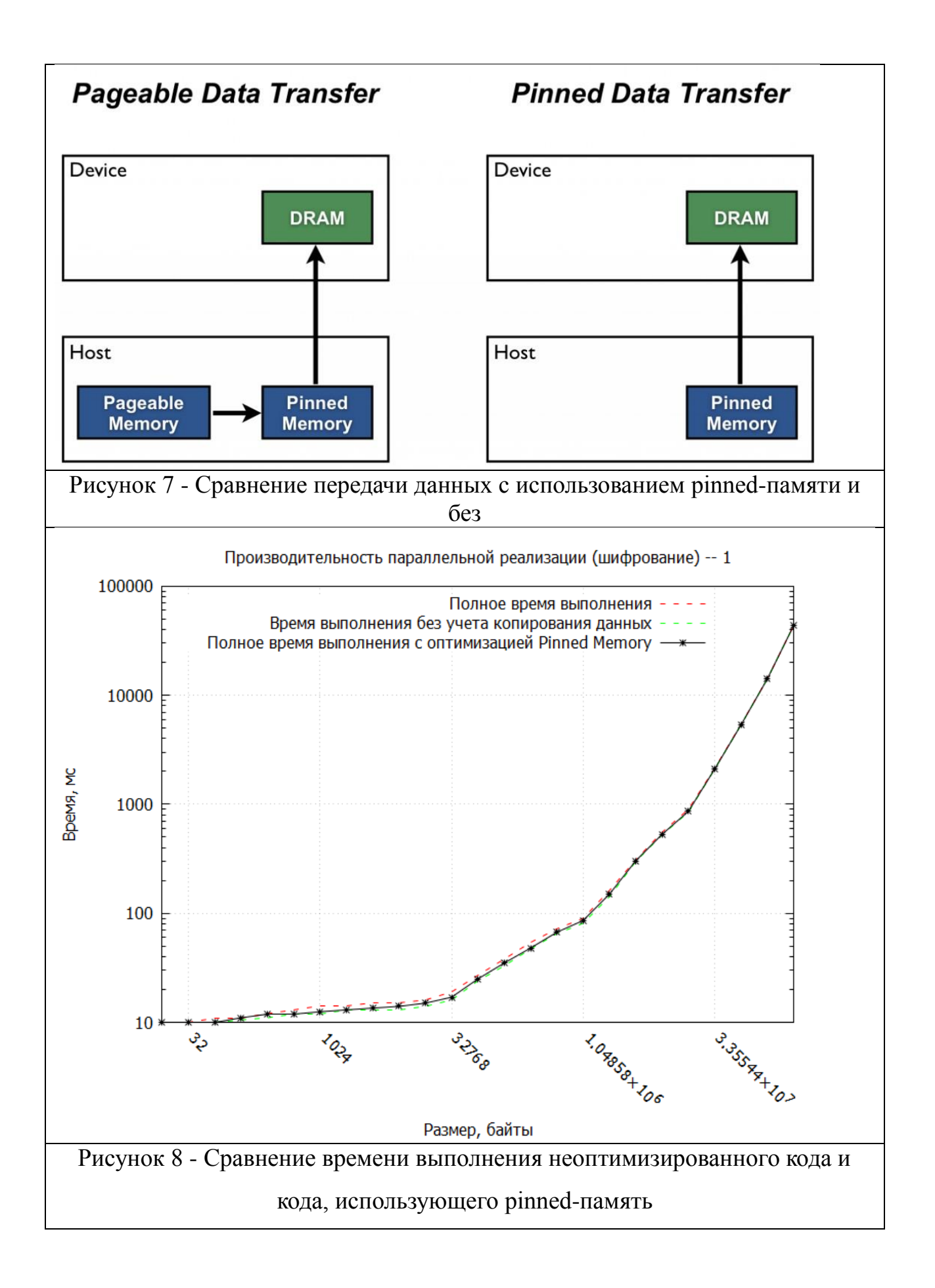

#### 2. Оптимизация 2 - векторизация.

Данная оптимизация весьма незамысловата. Под шифруемые данные в нашей программе выделен массив 32-битных целочисленных значений, но обрабатываем мы их группами по 2 (блоками). Так как на этапе выполнения CUDA-кода мы гарантируем, что размер данных кратен 8, то можем заменить пары значений uint32 t в CUDA-коде CUDA-векторами uint2. Это позволит в полной мере использовать векторные LOAD/STORE инструкции CUDA-процессоров (SIMDинструкции), оптимизирует доступ к памяти (путем использования тех же самых векторных инструкций).

Эта оптимизация применяется к CUDA-коду, и почти не затрагивает хост-код. В приложении А строки, затронутые оптимизацией векторизации, отмечены комментарием «[ $O-2$ ]».

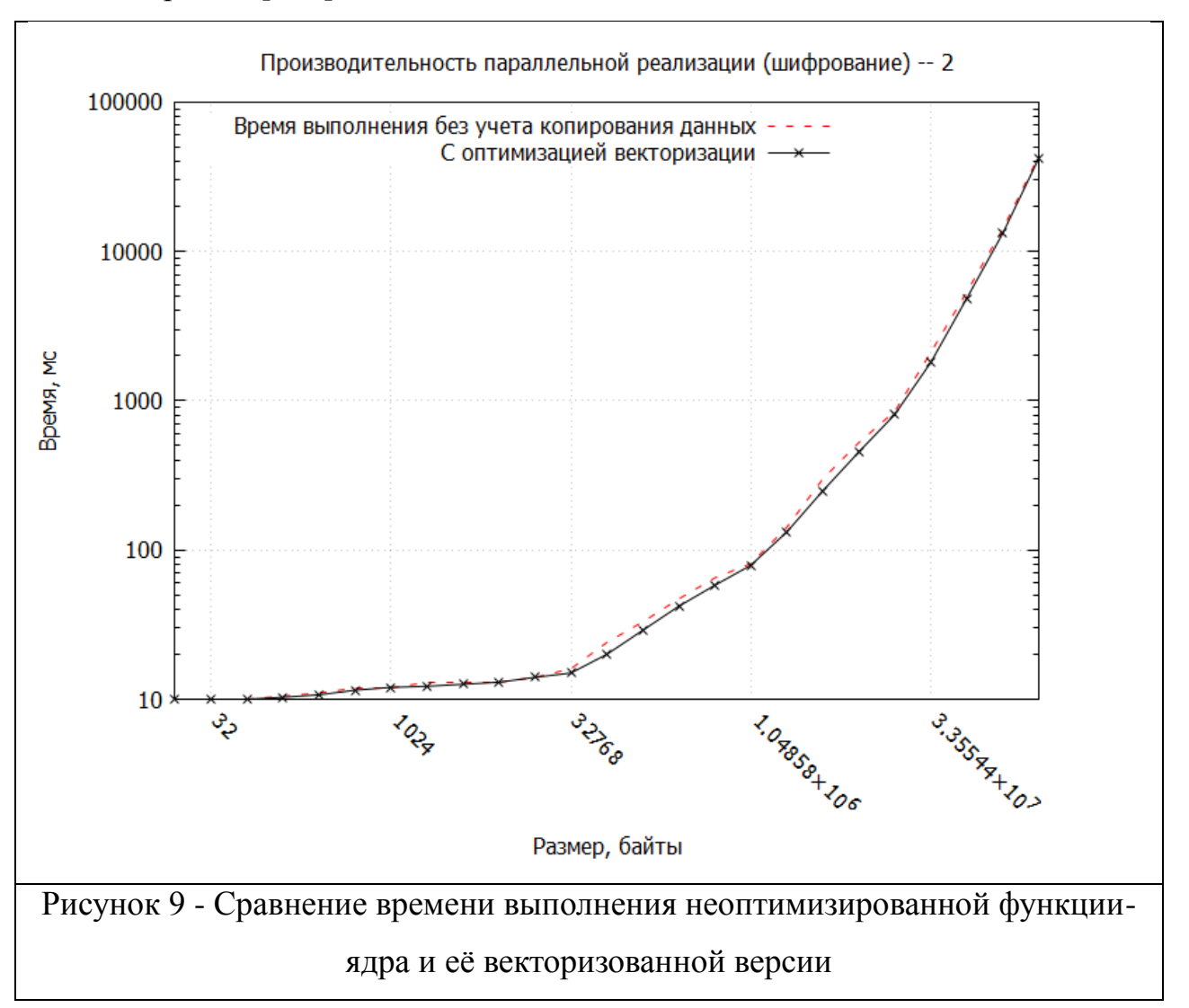

### 3. Оптимизация 3 - развертка циклов

Эта оптимизация заключается в простом применении директивы развертки циклов. Синтаксис данной директивы:

```
#pragma unroll N
for (...) {
  тело цикла
\}
```
Это служит подсказкой для CUDA, что данный цикл необходимо развернуть в последовательность повторяющихся инструкций. Параметр N указывает, сколько итераций включить в один блок развернутого цикла. В нашем случае количество итераций известно и равно 20, поэтому мы укажем  $N = 20$ . Полученный код будет более оптимален, так как счетчик цикла будет удален компилятором (что позволит сэкономить несколько инструкций инкремента и освободит один CUDA-регистр); более того, компилятор сможет использовать более агрессивные оптимизации относительно тела цикла (например, самостоятельно векторизовать какие-либо инструкции).

Развертка циклов - это оптимизация CUDA-кода, и она не затрагивает хост-код. В приложении А строки, затронутые этой оптимизацией, отмечены комментарием «[О- $3\gamma$ .

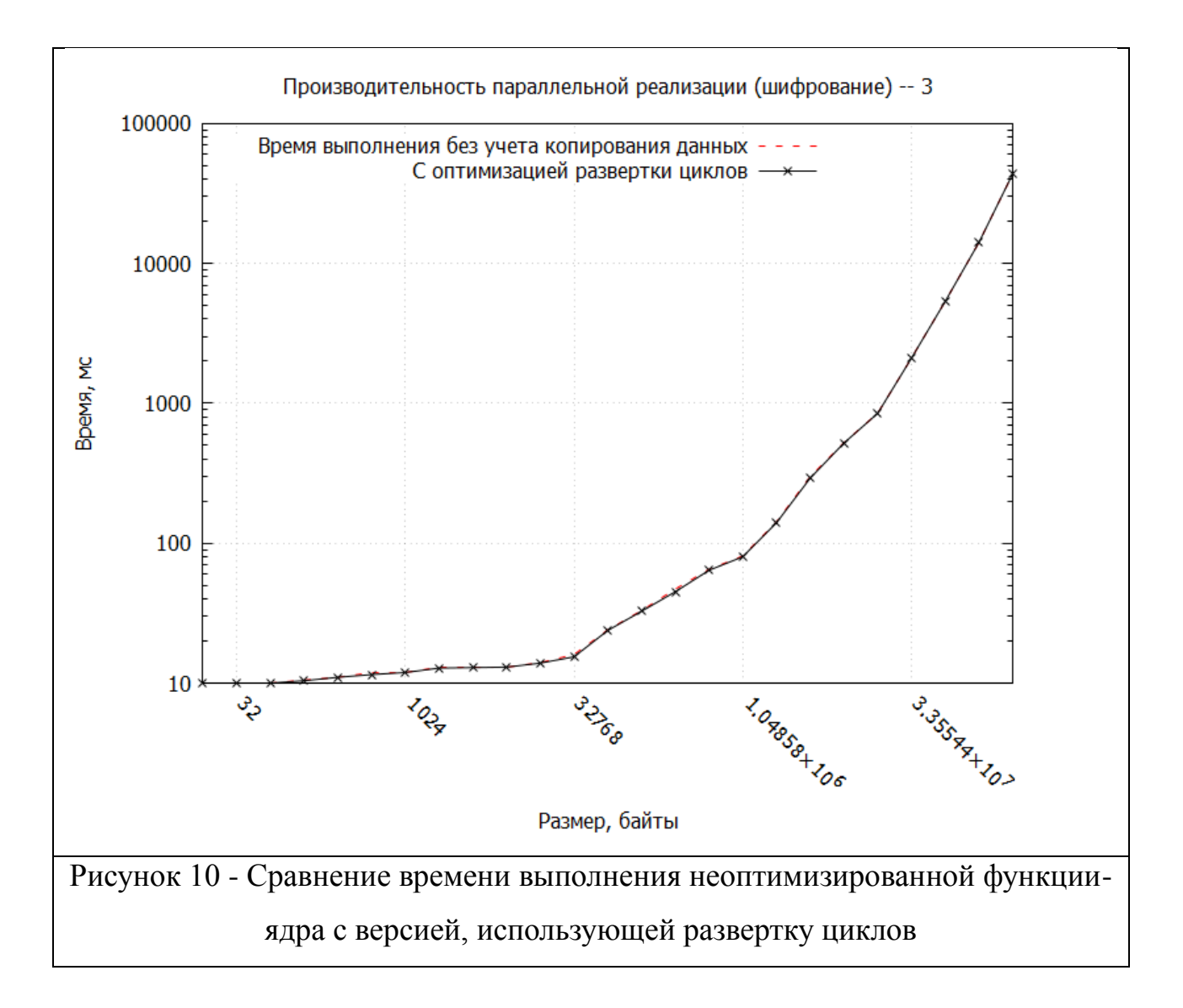

Отметим, что время выполнения улучшилось очень незначительно - улучшение составило  $\langle 1\%$  от времени выполнения неоптимизированной программы. Это связано с тем, что CUDA по умолчанию уже пытается применить развертку циклов к циклам с известным количеством итераций. Однако по умолчанию компилятор CUDA пытается найти баланс между размером исполняемого кода (если развернуть цикл из N итераций полностью, то физический объем кода в байтах может значительно возрасти, если N будет достаточно велико) и его скоростью (чем более развернут цикл – тем быстрее выполнение). Указывая  $N = 20$  в директиве развертки, мы фактически полностью избавляемся от цикла, что дает незначительный прирост по сравнению с поведением компилятора по умолчанию.

#### 4. Объединение оптимизаций

Теперь объединим все оптимизации в рамках одной программы. График сравнения неоптимизированного кода и кода со всеми тремя оптимизациями приведен на рисунке 11.

В результате применения всех вышеперечисленных оптимизаций время выполнения улучшилось в среднем на 10.8% от неоптимизированной версии.

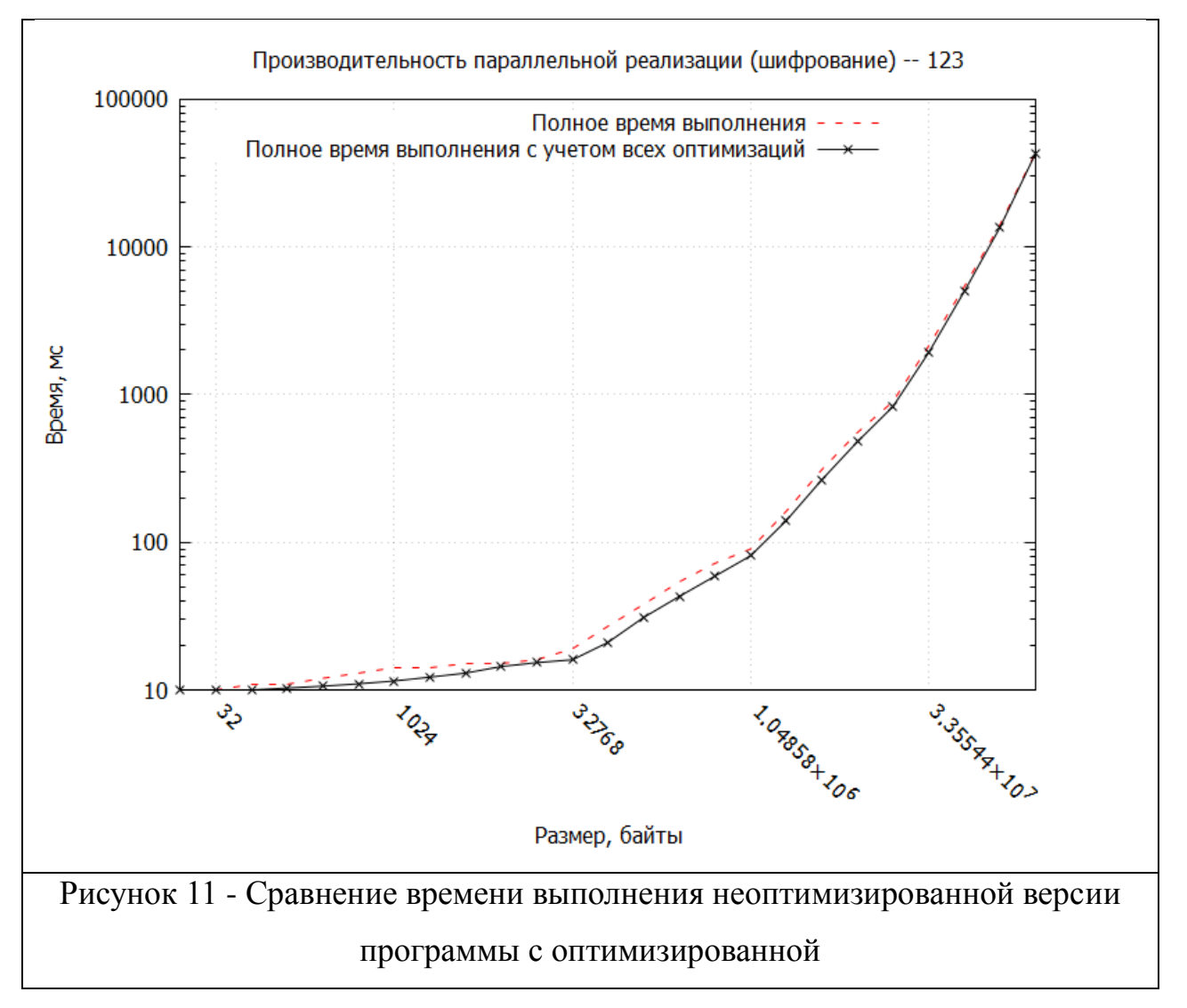

#### <span id="page-20-0"></span>**Заключение**

Был рассмотрены методы блочного шифрования, в частности алгоритм RC5, который был реализован последовательным (для режимов ECB, CBC, PCBC, CFB) и параллельным (для режима ECB) способом. Реализована программа на языке Python, осуществляющая шифрование файлов при помощи алгоритма RC5.

Было произведено сравнение времени выполнения последовательной и параллельной программы на разных объёмах данных. Было показано, что реализация данного алгоритма при помощи технологии CUDA позволяет получить значительный прирост в производительности.

Была проведена оптимизация параллельной реализации программы. В результате применения всех рассмотренных нами оптимизаций (Pinned-память, векторизация, развертка циклов) время выполнения улучшилось в среднем на 10.8% от неоптимизированной версии..

## <span id="page-21-0"></span>**Список литературы**

- 1. Applied Cryptography: Protocols, Algorithms, and Source Code in C, 2nd Edition. Bruce Schneier. ISBN: 978-0-471-11709-4.
- 2. Rivest, R. L. (1994). "The RC5 Encryption Algorithm"/ Proceedings of the Second International Workshop on Fast Software Encryption (FSE) 1994e. pp. 86–96.
- 3. NIST Computer Security Division's (CSD) Security Technology Group (STG). "Block cipher modes". Cryptographic Toolkit. NIST.
- 4. B. Moeller (May 20, 2004), Security of CBC Ciphersuites in SSL/TLS: Problems and Countermeasures